## Data Serialization From pickle to databases and HDF5

Francesc Alted

Freelance Developer and PyTables Creator

Advanced Scientific Programming in Python 2010 Autumn School, Trento, Italy

<span id="page-0-0"></span>4 0 F

## Outline

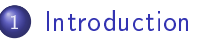

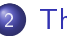

- The Basics
	- [Pi
	kling](#page-6-0) our obje
	ts
- The shelve module
- 3 Relational databases
	- What['s](#page-17-0) a relational database?
	- **O** [Queries](#page-24-0)
	- ORM [pa
	kages](#page-27-0)

### [Numeri
al](#page-31-0) Binary Formats

- Why we need [them?](#page-31-0)
- The NPY format
- The HDF5 format
- The NetCDF4 format

←□

## What "serialization" means?

"Serialization is the process of converting a data structure or object into a sequence of bits so that it can be stored in a file or memory buffer, or transmitted across a network connection link to be "resurrected" later in the same or another computer environment."

"The basic mechanisms are to flatten object(s) into a one-dimensional stream of bits, and to turn that stream of bits back into the original object(s)."

<span id="page-2-0"></span> $-$  From http://www.parashift.com/c++-faqlite/serialization.html

## Serialization tools

There are literally zillions of serialization tools and formats (text, XML, or binary based), but well be focusing on those that are:

- Easy to use
- Space-efficient
- $\bullet$  Fast

In particular, we are not going to discuss text-based formats (e.g. XML, CSV, JSON, YAML ...).

## Serialization tools that comes with Python

Python comes with a complete toolset of modules for serialization purposes:

- pickle, and its cousin, cPickle, for quick-and-dirty serialization.
- shelve, a persistent dictionary based on DBM databases.
- A common database API for communicating with relational databases.

## Serialization tools for binary data

Additionally, there are lots of third-party libraries for spe
ialized uses. Here will center on numerical formats.

- NPY, NPZ: NumPy own's format.
- where for HDF5, a standard de-families for HDF5, a standard de-families for HDF5, a standard de-families for H PyTables, h5py.
- Wrappers for NetCDF4, a widely used library based on HDF5: net
df4-python, S
ienti
.IO.NetCDF.

Pickling our objects The shelve module

## Outline

Introduction

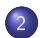

The Basics

- [Pi
kling](#page-6-0) our obje
ts
- The shelve module

### [Relational](#page-17-0) databases

- What['s](#page-17-0) a relational database?
- **•** [Queries](#page-24-0)
- ORM packages

### [Numeri
al](#page-31-0) Binary Formats

- Why we need [them?](#page-31-0)
- The NPY format
- The HDF5 format
- **The [NetCDF4](#page-49-0) format**

<span id="page-6-0"></span> $\leftarrow$ 

Pickling our objects The shelve module

## The pickle module

Serializes an object into a stream of bytes that can be saved to a Serializes an obje
t into a stream of bytes that an be saved to a file and later restored

#### Example

```
import pi
kle
obj = SomeObje
t()
f = open(filename, 'wb')pi
kle.dump(obj, f)
f.close()f.
lose()
# later on
import pi
kle
f = open(filename, 'rb')obj = pi
kle.load(f)
f.close()f.
lose()
```
 $\leftarrow$   $\Box$ 

Pickling our objects The shelve module

#### What pickle does where the control of the control of the control of the control of the control of the control of the control of

- It an serialize both basi Python data stru
tures or user-defined classes
- Always serializes data, not code (it tries to import classes if Always serializes data, not ode (it tries to import lasses if found in the pickle).

For security reasons, programs should not unpickle data received from untrusted sources.

Pickling our objects The shelve module

### Its cPickle cousin

- Implemented in C (i.e. significantly faster than pickle).
- But more restrictive (does not allow subclassing of the Pickler and Unpickler objects).
- Python 3 pickle can use the C implementation transparently.

Pickling our objects The shelve module

### Pickling a NumPy array

 $>> a = npu$ . inspace  $(0, 100, 1e7)$ 

>>> time pickle.dump(a, open('p1','w')) CPU times: user 5.89 s, sys: 0.59 s, total: 6.48 s

>>> time pickle.dump(a, open('p2','w'), pickle.HIGHEST\_PROTOCOL) CPU times: user 0.05 s, sys: 0.12 s, total: 0.16 s

>>> time cPickle.dump(a, open('p3','w'), pickle.HIGHEST\_PROTOCOL) CPU times: user 0.02 s, sys: 0.08 s, total: 0.11 s

 $>>$  ls -sh p1 p2 p3 186M p1 77M p2 77M p3

Always try to use cPickle and HIGHEST\_PROTOCOL

キロメ メ都 メメ きょうくぼう

E

Pickling our objects The shelve module

#### pickle/cPickle limitations piedicies in the piece of the contract of the contract of the contract of the contract of the contract of the c

- You need to reload all the data in the pickle before you can use any part of it. That might be inconvenient for large datasets.
- **•** Data can only be retrieved by other Python interpreters. You loose data portability with other languages.
- Not every object in Python can be serialized by pickle (e.g. extensions).

Pickling our objects The shelve module

#### Recommendations for using pickle Re
ommendations for using pi
kle

- Use it mainly for small data stru
tures.
- **•** If you have a lot of variables that you want to save, use a dictionary for tying them together first.
- When using the IPython shell, be sure to use the very onvenient %store magi (it uses pi
kle under the hood).

Pickling our objects The shelve module

## Outline

Introduction

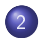

#### The Basics

- [Pi
kling](#page-6-0) our obje
ts
- The shelve module

### Relational databases

- What['s](#page-17-0) a relational database?
- **•** [Queries](#page-24-0)
- ORM packages

### [Numeri
al](#page-31-0) Binary Formats

- Why we need [them?](#page-31-0)
- The NPY format
- The HDF5 format
- **The [NetCDF4](#page-49-0) format**

<span id="page-13-0"></span> $\leftarrow$ 

Pickling our objects The shelve module

## The shelve module

- Provides support for persitent objects using a special "shelf" Provides support for persitent obje
ts using a spe
ial shelf object. obje
t.
- The "shelf" behaves like a disk-based dictionary (DBM-style).
- The values of the dictionary can be any object that can be pi
kled.

4 0 F

Pickling our objects The shelve module

### Example with shelve

```
>>> import shelve
555>>> db = shelve.open("database", "c")
>> db ["one"] = 1
>> db ["two"] = 2
\gg db ["three"] = 3
>> db.close()\rightarrow>>> db = shelve.open("database", "r")
>>> for key in db.keys():
\ldots: print repr(key), repr(db[key])
'one' 1
'two' 2
'three' 3
```
**K ロ ト K 何 ト K ヨ ト** 

Ε

Pickling our objects The shelve module

## Pros and cons of the shelve module

#### Pros

Easy to retrieve just a selected set of variables. Specially handy for large pickles.

#### Cons

Suffers the same problems than pickle.

4 0 F

What['s](#page-17-0) a relational database? Queries ORM packages ORM [pa
kages](#page-27-0)

 $\leftarrow$ 

<span id="page-17-0"></span>つへへ

## Outline

Introduction

#### **The Basics**

- [Pi
kling](#page-6-0) our obje
ts
- The shelve module

#### <sup>3</sup> Relational databases

- What['s](#page-17-0) a relational database?
- **•** [Queries](#page-24-0)
- ORM packages

### [Numeri
al](#page-31-0) Binary Formats

- Why we need [them?](#page-31-0)
- The NPY format
- The HDF5 format
- **The [NetCDF4](#page-49-0) format**

What['s](#page-17-0) a relational database? Queries ORM packages ORM [pa
kages](#page-27-0)

つへへ

## What's a relational database?

- A set of tables ontaining data tted into predened ategories.
- Ea
h table (a relation) ontains one or more data ategories in columns
- Each row contains a unique instance of data for the categories defined by the columns.
- . Data can be accessed in many different ways without having to reorganize the tables.

Introduction The Basics What's a relational database? Relational databases Queries ORM packages Numerical Binary Formats Terminology

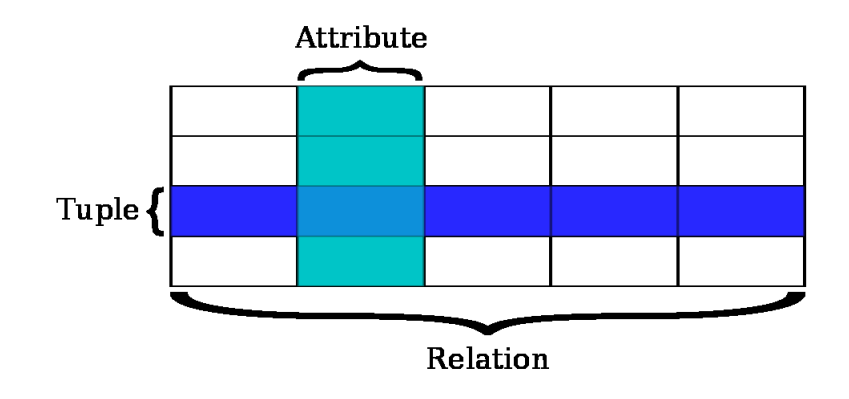

(□ ) ( ) ( )

Ξ

×

重

∍

× -b

What['s](#page-17-0) a relational database? Queries ORM packages ORM [pa
kages](#page-27-0)

つへへ

## Base and derived relations

- In a relational database, all data are stored and accessed via relations.
- Relations that store data are called "base relations", and in Relations that store data are alled "base relations", and in implementations are called "tables".
- Other relations do not store data, but are computed by applying relational operations to other relations.
	- These relations are sometimes called "derived relations", and in implementations these are called "views" or "queries".

What's a relational database? Queries ORM packages

4. 0. 8.

← →

 $299$ 

∍

## Example of relational database

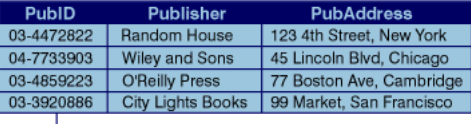

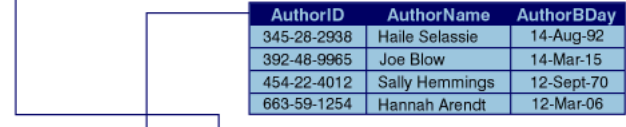

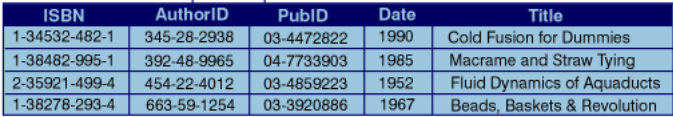

What's a relational database? Queries ORM packages

つへへ

# **RDBMs** highlights

They offer ACID (atomicity, consistency, isolation, durability) properties, that can be translated into:

- Referential integrity.
- Transaction support.
- Data consistency

+ Indexing capabilities (accelerate queries in large tables). But this comes with a price...

What['s](#page-17-0) a relational database? Queries ORM packages ORM [pa
kages](#page-27-0)

 $209$ 

## RDBMs drawbacks

- Insertions are SLOOOW.
- Not very space-efficient (1 data byte  $-$  > 2 or 3 bytes on disk).
- Not well adapted to handle large numerical datasets (no direct interfa
e with NumPy).
- You need a knowledgeable RDBM administrator to squeeze all the performan
e out of them.

What['s](#page-17-0) a relational database? Queries ORM packages ORM [pa
kages](#page-27-0)

 $\leftarrow$ 

<span id="page-24-0"></span>つへへ

## Outline

Introduction

#### **The Basics**

- [Pi
kling](#page-6-0) our obje
ts
- The shelve module

### 3 Relational databases

What['s](#page-17-0) a relational database?

#### **O** [Queries](#page-24-0)

• ORM packages

### [Numeri
al](#page-31-0) Binary Formats

- Why we need [them?](#page-31-0)
- The NPY format
- The HDF5 format
- The NetCDF4 format

What's a relational database? Queries ORM packages

つへへ

Queries with SQL language

Simple query involving one single table (relation):

SELECT AuthorName FROM AUTHORS WHERE AuthorBDay > 1970

Complex query involving multiple relations:

```
SELECT AuthorName FROM AUTHORS a, BOOKS b, PUBLISHERS p
    WHERE AuthorBDay > 1970AND a AuthorID = \frac{1}{2} AuthorID
        AND b.PubID = p.PubIDAND p.Publisher = "Random House"
    GROUP BY AuthorBDay
```
Beware: complex queries can consume a lot of resources!

What['s](#page-17-0) a relational database? Queries ORM packages ORM [pa
kages](#page-27-0)

つへへ

#### Relational database API specification Relational database API spe
i
ation

- The Python community has developed a standard API for accessing relational databases in a uniform way (PEP 249).
- Specific database modules (e.g. MySQL, Oracle, Postgres ...) follow this specification, but may add more features.
- · Python comes with SQLite, a relational database accessible via the sqlite3 module.

What['s](#page-17-0) a relational database? Queries ORM packages ORM [pa
kages](#page-27-0)

 $\leftarrow$ 

<span id="page-27-0"></span>つへへ

## Outline

Introduction

#### **The Basics**

- [Pi
kling](#page-6-0) our obje
ts
- The shelve module

#### <sup>3</sup> Relational databases

- What['s](#page-17-0) a relational database?
- **•** [Queries](#page-24-0)

### **• ORM** packages

#### [Numeri
al](#page-31-0) Binary Formats

- Why we need [them?](#page-31-0)
- The NPY format
- The HDF5 format
- **The [NetCDF4](#page-49-0) format**

What['s](#page-17-0) a relational database? Queries ORM packages ORM [pa
kages](#page-27-0)

 $209$ 

# ORM (Object Relational Mapping)

- The relational database API in Python is powerful, but pretty The relational database API in Python is powerful, but pretty rough to use and not object-oriented. rough to use and not obje
t-oriented.
- Many proje
ts have appeared to add su
h a obje
t-oriented layer on top of this API:
	- SQL Alchemy
	- Django's native ORM
	- · Storm
	- $\bullet$  Elixir
	- SQLObject (the one that started it all)
	- probably a lot more

What's a relational database? Queries **ORM** packages

## Creating a database with an ORM (Storm)

```
class Kind:
    {\tt _-storm\_table\_ = 'kinds'}id = Int(primary=True)name = Unicode()class Thing:
    {\tt _{-}storm\_table_{-}} = 'things'
    id = Int(primary=True)name = Unicode()description = Unicode()kind id = Int()kind = Reference(kind id. Kind.id)db = create_database('split:'); store = Store(db)kind = Kind(name='Flowers'): store.add(kind)thing = Thing(name='Red Rose'); thing.kind = kind;
store.add(thing)
store.commit()イロト イ母 ト イヨ ト イ
```
What's a relational database? Queries ORM packages

4 0 8

 $299$ 

# Querying with an ORM (Storm)

>>> result = store.find((Kind, Thing),

- Thing.kind\_id ==  $Kind.id$ ,  $\ddotsc$
- Thing.name.like( $u''$ , Rose  $''$ ))  $\sim$   $\sim$   $\sim$

>>> [(kind.name, thing.name) for kind, thing in result] [(u'Flowers', u'Red Rose'), (u'Jars', u'Rose Vase')]

Why we need them? The NPY format The HDF5 [format](#page-35-0) The NetCDF4 [format](#page-41-0)

## Outline

- Introduction
- **The Basics** 
	- [Pi
	kling](#page-6-0) our obje
	ts
	- The shelve module
- Relational databases
	- What['s](#page-17-0) a relational database?
	- **•** [Queries](#page-24-0)
	- ORM packages

#### $\left( 4 \right)$ [Numeri
al](#page-31-0) Binary Formats

- Why we need [them?](#page-31-0)
- The NPY format
- The HDF5 format
- The NetCDF4 format

<span id="page-31-0"></span>4 0 F

Why we need them? The NPY format The HDF5 [format](#page-35-0) The NetCDF4 [format](#page-41-0)

# What's a numerical binary format?

- It is a format specialized in saving and retrieving large It is a format spe
ialized in saving and retrieving large amounts of numerical data
- Usually ome with libraries that an understand that format.
- They range from the very simple (NPY) to rather complex and powerful (HDF5).
- There are a really huge number of numerical formats depending on the needs. Will enter just on a few.

Why we need them? The NPY format The HDF5 [format](#page-35-0) The NetCDF4 [format](#page-41-0)

- **•** They are closer to memory representation.
- $\bullet$  Their representation is space-efficient (1 byte in-memory  $\approx 1$ byte on disk).
- They are CPU-friendly (in general you do not have to convert from one representation to another).

4. 0. 8.

Why we need them? The NPY format The HDF5 [format](#page-35-0) The NetCDF4 [format](#page-41-0)

NumPy: the real cornerstone of numerical interfaces

- NumPy is the standard de-facto for dealing with numerical data in-memory.
- Hen
e, most of the interfa
es to numeri
al formats in the Python world use NumPy to intera
t with the database.
- In some cases the integration is so tight that it could be difficult to say if you are working with NumPy or the interface.

Why we need them? The NPY format The HDF5 [format](#page-35-0) The NetCDF4 [format](#page-41-0)

## Outline

Introduction

- **The Basics** 
	- [Pi
	kling](#page-6-0) our obje
	ts
	- The shelve module

### [Relational](#page-17-0) databases

- What['s](#page-17-0) a relational database?
- **•** [Queries](#page-24-0)
- ORM packages

### [Numeri
al](#page-31-0) Binary Formats

- Why we need [them?](#page-31-0)
- The NPY format
- The HDF5 format
- The NetCDF4 format

4 0 F

<span id="page-35-0"></span> $\Omega$ 

Why we need them? The NPY format The HDF5 [format](#page-35-0) The NetCDF4 [format](#page-41-0)

# The NPY format

- Created back in 2007 for overcoming limitations of pickle for NumPy arrays as well as numpy.tofile() / numpy.fromfile() fun
tions (see A Simple File Format for NumPy Arrays NEP).
- It is a binary format, so it is space-efficient.
- It comes integrated with NumPy.

Why we need them? The NPY format The HDF5 [format](#page-35-0) The NetCDF4 [format](#page-41-0)

NPY exposes the simplest API for NumPy NPY exposes the simplest API for NumPy

Available via save/load NumPy functions:

```
\mathbf{a} and \mathbf{a} are numbered to the number of \mathbf{a}>>> numpy.save('test.npy', data)
>>> data2 = numpy.load('test.npy')
>>> numpy.alltrue(data == data2)
True
```
Simple to use!

 $\leftarrow$   $\Box$ 

Why we need them? The NPY format The HDF5 format The NetCDE4 format

## Memory-mapping and NPY

You can open a NPY file in memmap-mode for accessing data directly from disk:

```
>>> mmdata = numpy.load('test.npy', mmap_mode='r+')
>>> mmdata
memmap([0.00000000e+00, 1.00000000e+00, 2.00000000e+00, ...,9.99999700e+06. 9.99999800e+06. 9.99999900e+061)>>> mmdata[-5:] + data[:5]
memmap([9999995., 9999997., 9999999., 10000001., 10000003.])
>>> del mmdata # close access to 'test.npy'
```
Why we need them? The NPY format The HDF5 format The NetCDF4 format

## Saving several arrays with NPZ

The NPY format has a special mode that can save several arrays in one single zip file (but no compression is used at all!):

```
>> a = npuinspace(0, 100, 1e7)
\gg \gg \sin = np \cdot sin(a)>>> np.savez("test.npz", a=a, sina=sina)
>>> !file test.npz
test.npz: Zip archive data, at least v2.0 to extract
>>> arrs = np.load("test.npz")
>>> arrs <numpy.lib.npyio.NpzFile object at 0x1622090>
\gg arrs items ()[(2a', \arctan(10.000000e+00, 1.000010e-05, 2.000020e-05, ...,9.999800e+01, 9.999900e+01, 1.000000e+02]),
 ('sina', array([ 0.000000e+00, 1.000010e-05, 2.000020e-05, ... ,-5.063828e-01. -5.063742e-01. -5.063656e-011)
```
( □ ) ( n ) ( 三 )

Introduction he Basics Relational databases Numerical Binary Formats [Numeri
al](#page-31-0) Binary Formats

Why we need them? The NPY format The HDF5 [format](#page-35-0) The NetCDE4 [format](#page-41-0)

# Pros and cons of NPY

 $Pros:$ 

- Binary format, so space-efficient.
- Avoids duplication of data in memory during saving/loading operations.
- **•** Array data accessible through memory-mapping.

 $Cons$ :

- The memory mapping feature only allows to deal with files that do not ex
eed the available virtual memory.
- **•** Non-standard format outside the NumPy community.
- No other features than basi input/output (e.g. no metadata allowed).

Why we need them? The NPY format The HDF5 [format](#page-35-0) The NetCDE4 [format](#page-41-0)

## Outline

Introduction

- **The Basics** 
	- [Pi
	kling](#page-6-0) our obje
	ts
	- The shelve module

#### Relational databases

- What['s](#page-17-0) a relational database?
- **•** [Queries](#page-24-0)
- ORM packages

#### [Numeri
al](#page-31-0) Binary Formats

- Why we need [them?](#page-31-0) • The NPY format
- The HDF5 format
- The NetCDF4 format

4 0 F

<span id="page-41-0"></span> $\Omega$ 

Introduction The Basics Relational databases Numerical Binary Formats [Numeri
al](#page-31-0) Binary Formats

Why we need them? The NPY format The HDF5 [format](#page-35-0) The NetCDE4 [format](#page-41-0)

# The HDF5 format

- HDF5 (Hierarchical Data Format) is a library and file format for storing and managing data.
- It supports an unlimited variety of datatypes, and is designed for flexible and efficient  $1/O$  and for high volume and complex data.
- Originally developed at the NCSA, and urrently maintained by The THG Group, a non for-profit organization.
- HDF5 has been around for over twenty years, and has be
ome a standard de-fa
to format supported by many appli
ations (MatLab, IDL, R, Mathemati
a ...).

**K ロ ▶ K 御 ▶ K K** 

Introduction The Basics Relational databases Numerical Binary Formats [Numeri
al](#page-31-0) Binary Formats Summary

Why we need them? The NPY format The HDF5 [format](#page-35-0) The NetCDE4 [format](#page-41-0)

## Python interfaces

h5py is an attempt to map the HDF5 feature set to NumPy as closely as possible:

- It also provides access to nearly all of the HDF5 C API (the soalled low-level API).
- Not designed to go beyond HDF5/NumPy capabilities.

PyTables builds up an additional abstraction layer on top of HDF5 and NumPy where it implements things like:

- An enhan
ed type system (enumerated, time, variable length types and default values supported).
- An engine for enabling complex queries and out-of-core omputations (using Numexpr behind the s
enes).
- Advanced indexing capabilities (Pro version).

∢ □ ▶ ≺ n □

Why we need them? The NPY format The HDF5 [format](#page-35-0) The NetCDE4 [format](#page-41-0)

#### Creating an HDF5 file Creating an HDF5 le

>>> f.
lose()

```
>>> import tables
\sim important tables the importance of the importance of the importance of the importance of the importance of the importance of the importance of the importance of the importance of the importance of the importance of t
>>> f = tables.openFile("example.h5", "w")
>>> group = f.createGroup("/","reduced_data")
>>> group = f.
reateGroup("/","redu
ed_data")
\Rightarrow ds = f.createArray(group, "array", np.array([1,2,3,4]))
>> ds
/redu
ed_data/array (Array(4,)) 
  atom := Int64Atom(shape=(), dflt=0)
  maindim := 0flavor := 'numpy'
  byteorder := 'little'

hunkshape := None
>> f.close()
```
イロト イ母ト イヨト

Why we need them? The NPY format The HDF5 format The NetCDF4 format

## Creating a table

```
>>> gen = ((i, i*2, i**3) for i in xrange(1000000))
>>> sa = numpy.fromiter(gen, dtype="i4,i8,f8")
>>> tab = f.createTable(f.root, 'table', sa)
>> tab
/{\tt table} (Table(1000000.)) "
 description := \{"f0": Int32Col(shape=(), df1t=0, pos=0),"f1": Int64Co1(shape=(), df1t=0, pos=1),"f2": Float64Col(shape=(), dflt=0.0, pos=2)}
 byteorder := 'little'
 chunkshape := (8192, )
```
イロト イ母 ト イヨ ト イ

Why we need them? The NPY format The HDF5 [format](#page-35-0) The NetCDF4 [format](#page-41-0)

#### Querving a table querying a table and the contract of the contract of the contract of the contract of the contract of the contract of

```
\gg tab[3](3, 6, 27.0)(3, 6, 27.0)
>> tab 3:2000array([3, 6, 27.0), (4, 8, 64.0), (5, 10, 125.0), ...,(1997) 3994, 3997\,(1999, 3998, 7988005999.0),
     dtype=[('f0', '< i4'), ('f1', '< i4'), ('f2', '< f8')])>> tab [3.100]array([3, 6, 27.0), (100, 200, 1000000.0)],dtype=[('f0', '< i4'), ('f1', '< i4'), ('f2', '< f8')])>>> [v[:] for v in tab.where("(f0 > 1) & (f2 < 100)")]
[(2, 4, 8.0), (3, 6, 27.0), (4, 8, 64.0)]
```
イロト イ母 ト イヨ ト イヨ トー

 $\Omega$ 

Why we need them? The NPY format The HDF5 [format](#page-35-0) The NetCDF4 [format](#page-41-0)

#### Modifying table data Modifying table data that the second control of the second control of the second control of the second control of the second control of the second control of the second control of the second control of the second control o

```
>>> tab[0℄ = (3, 3, 3.0)
>> tab[:4]
+ table table to table table to table the table table to table the table table to table
array([[3, 3, 3.0), (1, 2, 1.0), (2, 4, 8.0), (3, 6, 27.0)],array([(3, 3, 3.0), (1, 2, 1.0), (2, 4, 8.0), (3, 6, 27.0)℄,
          dtype=[('f0', '< i4'), ('f1', '< i8'), ('f2', '< f8')])\Rightarrow tab[[1, 3]] = [(4, 4, 4.0)]*2
\gg tab :4]
array([3, 3, 3.0), (4, 4, 4.0), (2, 4, 8.0), (4, 4, 4.0)],dtype=[('f0', '< i4'), ('f1', '< i8'), ('f2', '< f8')])>>> for row in tab.where("(f0 < 4) & (f2 <= 8.)"):
\ldots row ['f1'] = 0
... row.update()
\ddots>>> tab[:4]
+ table table to table the table table to table the table table to table table to table
array([3, 0, 3.0), (4, 4, 4.0), (2, 0, 8.0), (4, 4, 4.0)],dtype=[('f0', '< i4'), ('f1', '< i8'), ('f2', '< f8')])
```
イロメ イ何メ イヨメ イヨメーヨ

Why we need them? The NPY format The HDF5 [format](#page-35-0) The NetCDE4 [format](#page-41-0)

#### Annotating your datasets Annotating your datasets

```
>>> print tab
\rightarrow print table table table table table table table table table table table table table
/table (Table(1000000.)) "
>>> tab.attrs.TITLE = "sample data"
>>> print tab
/table (Table(1000000,)) 'sample data'
>>> tab.attrs.CLASS
'TABLE'
>>> tab.attrs.my
omment = "Enjoy data!"
\gg tab.attrs.complementary_data = np.array([3,2,3])
>>> tab.attrs.
omplementary_data
array([3, 2, 3])
```
**K ロ ▶ K 何 ▶ K 手** 

Why we need them? The NPY format The HDF5 [format](#page-35-0) The NetCDF4 [format](#page-41-0)

## Outline

- Introduction
- **The Basics** 
	- [Pi
	kling](#page-6-0) our obje
	ts
	- The shelve module

#### Relational databases

- What['s](#page-17-0) a relational database?
- **•** [Queries](#page-24-0)
- ORM packages

### [Numeri
al](#page-31-0) Binary Formats

- Why we need [them?](#page-31-0)
- The NPY format
- The HDF5 format
- The NetCDF4 format

4 0 F

<span id="page-49-0"></span> $\Omega$ 

Why we need them? The NPY format The HDF5 [format](#page-35-0) The NetCDF4 [format](#page-41-0)

# The NetCDF4 format

- NetCDF (Network Common Data Form) is a set of libraries  $N_{\rm eff}$  (Network  $N_{\rm eff}$  ) is a set of libraries  $N_{\rm eff}$  and libraries  $N_{\rm eff}$  is a set of libraries of libraries  $N_{\rm eff}$ data formats that support array-oriented scientific data. data formats that support array-oriented s
ienti data.
- NetCDF4 uses HDF5 as the underlying storage layer.
- Creating a netCDF4 file with the netCDF4 library results in an HDF5 file.
- Very spread in O
eanography, Meteorology and similar disciplines.

Why we need them? The NPY format The HDF5 format The NetCDF4 format

# Python interfaces for NetCDF4

Scientific.IO.NetCDF: http://dirac.cnrs-orleans.fr/ScientificPython netcdf4-python: http://code.google.com/p/netcdf4-python

4 **D** F

Why we need them? The NPY format The HDF5 [format](#page-35-0) The NetCDF4 [format](#page-41-0)

# Creating a NetCDF4 file

```
>>> from netCDF4 import Dataset
>>> rootgrp = Dataset('test.n
', 'w', format='NETCDF4')
>>> fcstgrp = rootgrp.createGroup('forecasts')
>>> analgrp = rootgrp.createGroup('analyses')
>>> print rootgrp.groups
{'analyses': <netCDF4._Group obje
t at 0x24a54
30>,
'forecasts': <netCDF4. Group object at 0x24a54bd0>}
>>> rootgrp.
lose()
```
**K ロ ▶ K 何 ▶ K 手** 

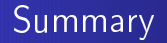

- Pickle is the most basic, but still powerful, way to serialize Python data. But it is mainly meant for small datasets and it is not portable.
- Relational databases are portable, mature and solid as a ro
k. However, they do not interact well with NumPy and write performan
e is pretty lame.
- HDF5 / NetCDF4 formats show best performan
e, Python APIs interacts well with NumPy and are extremely portable. They lack safety features.

<span id="page-53-0"></span>つくい

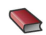

**David Beazley** 

Python – Essential Reference Addisson-Wesley, 2009

Robert Kern 聶

> NPY: A Simple File Format for NumPy Arrays NumPy Enhancement Proposal, December 2007

The HDF Group What is HDF5? http://www.hdfgroup.org/HDF5/whatishdf5.html

Introduction The Basics Relational databases Numerical Binary Formats Thank You!

#### Contact:

faltet@pytables.org

Francesc Alted Data Serialization

 $\left\langle \mathbf{1},\mathbf{1}\right\rangle$  . In (

∢母

 $\rightarrow$ × D. × -b

Ξ

<span id="page-55-0"></span>重

∍